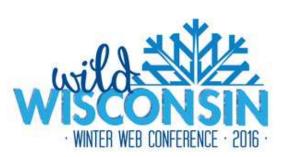

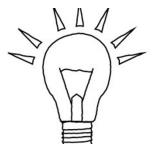

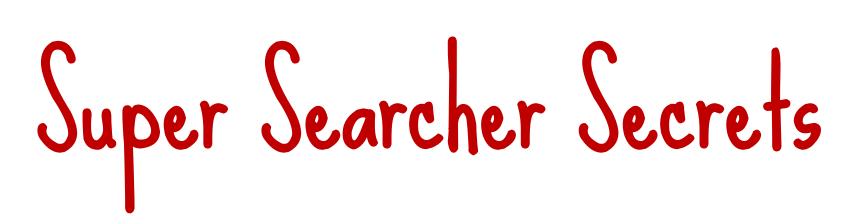

Mary Ellen Bates BatesInfo.com

Jan. 20, 2016

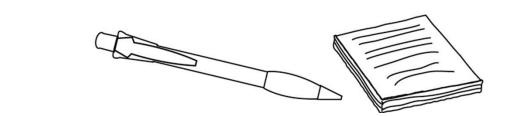

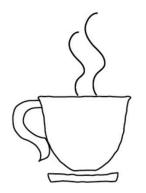

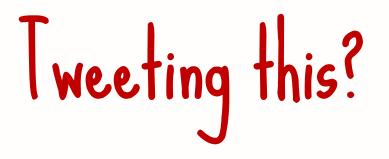

### #wwwc16 @mebs

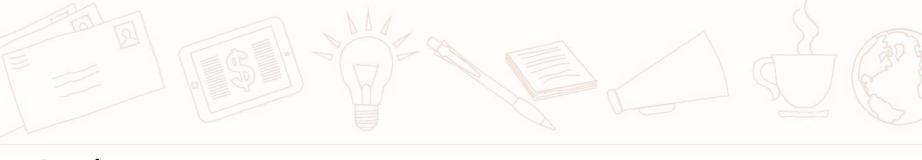

@mebs

### What we'll cover

G\*\*gle Search hacks Unsung heroes Insights from social media

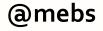

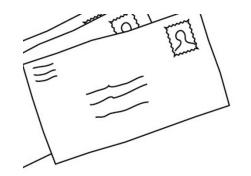

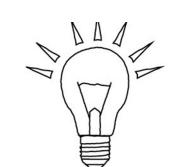

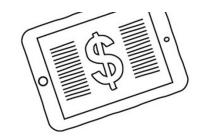

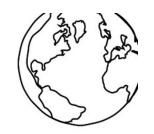

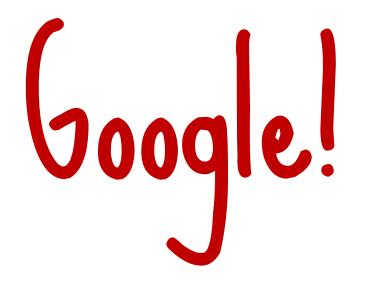

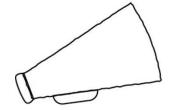

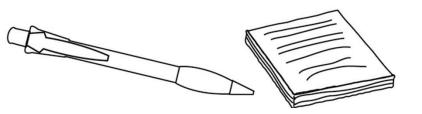

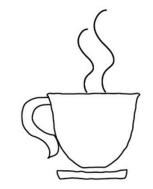

# What DOESN'T work anymore

# no longer searches exact matches "Use" "quotes" "instead" or Verbatim option

|    |                     |    |                      |        |       |        | <b>9</b>     |
|----|---------------------|----|----------------------|--------|-------|--------|--------------|
| AI | Nev                 | VS | Images               | Videos | Books | More - | Search tools |
| An | y time <del>-</del> |    | results -<br>results |        |       |        |              |
| C  |                     | Ve | rbatim               |        |       |        |              |

## Parentheses DON'T WORK

### You type: (A AND B) OR (C AND D) Google searches: A and (B or C) and D

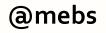

#### (Colorado HOA) OR (California co-ops)

(Colorado HOA) OR (California co-ops)

Web News Images Maps Videos More - Searc

About 2,620,000 results (0.44 seconds)

#### Coop Directory Listing - Coop Directory Service

www.coopdirectory.org/directory.htm \*

Alabama Alaska Arizona Arkansas **California Colorado** Connecticut Delaware Florida Georgia ... MannaMarket Organic **CO-OP** and Food Hubbuying club.

#### Find Your Local Food Co-op - Co+op, stronger together strongertogether.coop/all-coops/ -

All NCG **Co-ops** ... Alaska | Arizona | Arkansas | **California** | **Colorado** | Connecticut | Delaware | Florida ... BriarPatch **Co-op** Natural Foods Community Market ...

#### The Basics of Condos and Co-ops - Real Estate Lawyers

real-estate.lawyers.com/...law/the-basics-of-condos-and-co-ops.html Condominiums ("condos") and cooperatives ("co-ops") are forms of "common interest .... These are enforced by the homeowners' association or **HOA**. CC&Rs ...

#### Colorado - Co-opLaw.org

#### www.co-oplaw.org/statebystate/colorado/ \*

Rocky Mountain Employee Ownership Center; Rocky Mountain Farmers Union **Co-op** Development Center. **Colorado** based Cooperative Professionals; Authors ...

#### Co-oplaw.org

www.co-oplaw.org/ 
State-by-State Co-op Law Info ... COLORADO · ILLINOIS ·
CALIFORNIA ... PLEASE NOTE: Specific webpages on Co-

#### Colorado (HOA OR California) co-ops

Colorado (HOA OR California) co-ops

| Web               | News | Images | Maps | Videos | More - | Search |
|-------------------|------|--------|------|--------|--------|--------|
| 94 <sup>1</sup> 2 |      |        |      |        |        |        |

About 2,670,000 results (0.43 seconds)

#### Coop Directory Listing - Coop Directory Service

Alabama Alaska Arizona Arkansas California Colorado Connecticut Delaware Florida Georgia ... MannaMarket Organic CO-OP and Food Hubbuying club.

#### Find Your Local Food Co-op - Co+op, stronger together strongertogether.coop/all-coops/ \*

All NCG **Co-ops** ... Alaska | Arizona | Arkansas | **California** | **Colorado** | Connecticut | Delaware | Florida ... BriarPatch **Co-op** Natural Foods Community Market ...

#### The Basics of Condos and Co-ops - Real Estate Lawyers

real-estate lawyers.com/...law/the-basics-of-condos-and-**co-ops**.html Condominiums ("condos") and cooperatives ("**co-ops**") are forms of "common interest .... These are enforced by the homeowners' association or **HOA**. CC&Rs ...

#### Colorado - Co-opLaw.org

www.co-oplaw.org/statebystate/colorado/ -

Rocky Mountain Employee Ownership Center; Rocky Mountain Farmers Union **Co-op** Development Center. **Colorado** based Cooperative Professionals; Authors ...

#### Co-oplaw.org

www.co-oplaw.org/ 
State-by-State Co-op Law Info ... COLORADO · ILLINOIS ·
CALIFORNIA ... PLEASE NOTE: Specific webpages on Co-

# Google search operators

site: to limit to a URL
 site:msf.org ebola

### .. to search a range noise cancelling headset \$50..\$125

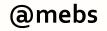

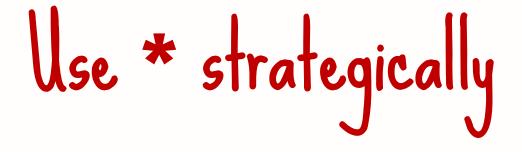

### \* replaces any term in URL

### For educational sites at NASA: site:\*.nasa.\* inurl:education

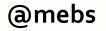

# Google Autocomplete

### Find alternatives to a product / service

evernote vs

evernote vs onenote evernote vs google drive evernote vs dropbox evernote vs keep evernote vs apple notes evernote vs trello evernote vs google keep evernote vs google docs evernote vs pocket evernote vs onenote vs keep

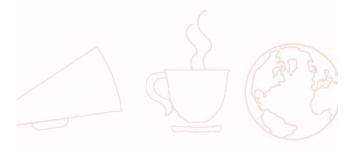

@mebs

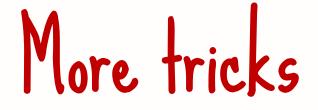

### AROUND(n) still works! climate AROUND(4) human

## Search Google Books for background info

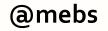

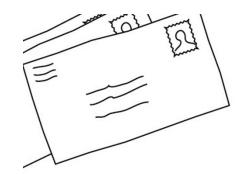

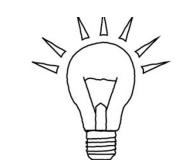

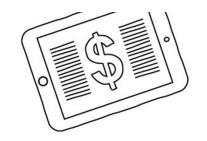

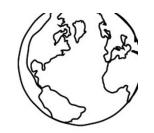

# Search hacks

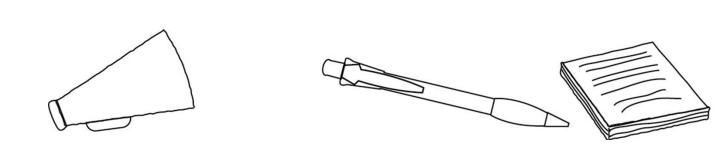

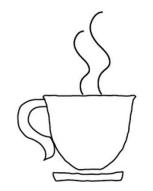

12

# Use MS Academic for insight

Key authors Key conferences Key journals Keywords

academic.research.microsoft.com

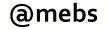

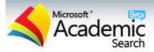

microbiome

Biology

Q

Authors (2227) Jeffrey I. Gordon Rob Knight Elaine Holmes Jeremy K. Nicholson Karen E. Nelson

Journals (86)

ISME J

PLOS One

PNAS

**GENOME BIOL** 

Nature

Organizations

Washington University in St. Louis

Chinese Academy of Sciences

University of Colorado Boulder

J. Craig Venter Institute

University of Illinois Urbana Champaign

Keywords (1040)

**Microbial Community** Genetics Enzyme **Microbial Diversity** 

**Community Structure** 

| Advanced Search                                                                                                    |          |   |
|----------------------------------------------------------------------------------------------------|----------|---|
| Academic>Results for "microbiome" in Biology<br>Publications (403)                                                                                                    | Subscrib |   |
| An obesity-associated gut microbiome with increased capacity for<br>harvest (Citations: 598)<br>Peter J. Turnbaugh, Ruth E. Ley, Michael A. Mahowald, Vincent Magrini, Elaine F<br>Jeffrey I. Gordon<br>results indicate that the obese microbiome has an increased capacity to<br>Journal: Nature, vol. 444, no. 7122, pp. 1027-1031, 2006                                              |          | • |
| Metagenomic Analysis of the Human Distal Gut Microbiome (Citation<br>S. R. Gill<br>Journal: Science, vol. 312, no. 5778, pp. 1355-1359, 2006                                                                                                    | ıs: 516) |   |
| The Human Microbiome Project (Citations: 255)<br>Peter J. Turnbaugh, Ruth E. Ley, Micah Hamady, Claire M. Fraser-Liggett, Rob K<br>Jeffrey I. Gordon<br>A strategy to understand the microbial components of the human genetic and metak<br>landscape and how they contribute to normal physiology and predisposition to disea<br>Journal: Nature, vol. 449, no. 7164, pp. 804-810, 2007 | polic    |   |
| Comparative Metagenomics Revealed Commonly Enriched Gene S<br>Human Gut Microbiomes (Citations: 132)<br>K. Kurokawa, T. Itoh, T. Kuwahara, K. Oshima, H. Toh, A. Toyoda, H. Takami, H.<br>V. K. Sharma, T. P. Srivastava, T. D. Taylor, H. Noguchi + View All<br>Journal: Dna Research - DNA RES, vol. 14, no. 4, pp. 169-181, 2007                                                      |          |   |
| Diet-Induced Obesity Is Linked to Marked but Reversible<br>Alterations in the Mouse Distal Gut <b>Microbiome</b> (Citations: 97)<br>Peter J. Turnbaugh, Fredrik Bäckhed, Lucinda Fulton, Jeffrey I. Gordon<br>biochemical analysis of the gut <b>microbiome</b> together with sequencing and metabor<br>Journal: Cell Host & Microbe - CELL HOST MICROBE, vol. 3, no. 4, pp. 213-223, 20 |          |   |

### Hydraulic tracking en.wikipedia.org

#### Contents [hide]

1 Geology

- 1.1 Mechanics
- 1.2 Veins
- 1.3 Dikes
- 2 History
  - 2.1 Precursors
  - 2.2 Oil and gas wells
  - 2.3 Massive fracturing
  - 2.4 Shales
- **3** Process

@mebs

- 3.1 Method
- 3.2 Well types
- 3.3 Fracturing fluids
- 3.4 Fracture monitoring
- 3.5 Horizontal completions

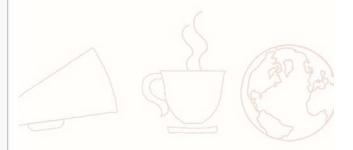

## Hydraulic fracking fr.wikipedia.

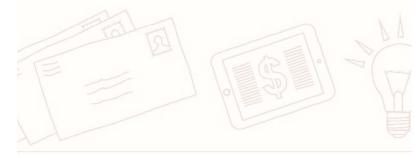

@mebs

#### Summary [Hide]

- 1 History of the concept and its first applications
- 2 Technological History
- 3 Controversies
- 4 Objectives of hydraulic fracturing
- 5 The fracturing operation
- 6 Difficulties and risks of accidents
- 7 The fracturing fluids
  - 7.1 Fluid Composition fracturing
- 8 Applications of "fracking"
- 9 Technical Objectives
- 10 Alternative techniques of hydraulic fracturing
- 11 Engineering
- 12 Terminology
- 13 The industrial sector of hydraulic fracturing
- 14 Legal background
  - 14.1 The case of United States
  - 14.2 Legislation and industrial lobbying

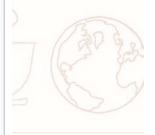

# Search strategy matters!

Uber market strategy 2,340,000 results What is Uber's market strategy 12,000,000 results Uber "market strategy" 42,200 results

#### About 2,340,000 results (0.55 seconds)

What is Uber's marketing strategy? - Quora Wes://www.guora.com/What-is-Ubers-marketing-strategy Exota \* While there may be other marketing strategies, I know of three strategies that Uber has employed: Event stunts Uber has done an excellent job with stunts \* M.

Uber — What's Fueling Uber's Growth Engine ...

Much like Belly, Uber used intense market focus to create local network effects ..... are looking to disrupt legacy marketplaces in formulating their growth strategy.

10 Lessons for Brands from Uber's Social Marketing Shoutlet www.shoutlet.com/blog/2014/03/10-lessons-brands-ubers-social market/ \* Mar 4, 2014 - 10 quick lessons that every brand can glean from Uber's marketing strategy

10 Step Marketing Plan - UBER - SlideShare

Www.Sicchare pet., Juber-sychingping-markma-10-by marketing-pla...\* Dec 18, 2014 - 10 Step Marketing Plan for Uber.... Grab Taxi and Uber's market share is small BRAND FB Likes UBER 29 Grabtaxi 190,000 .... UBER Strategy.

UBER MARKETING PLAN by Hannah Clegg on Presi Miss //prezi.com/l2ha24vfdvj5/uber-marketing-plan/ \* Prezi Apr 23, 2015 - In 2009, Ober launched into the century-old taxi industry and transformed the way ... Uber's marketing strategy will position itself as the primary ...

17 of Uber's most brilliant ad campaigns - Urbanful Vins://urbanful.org/2015/01/.../17-of-ubers-most-brilliant-ad-paragens/\* Jan 21, 2010 - Ober has had no shortage of brilliant promotions (kittens, anyone?) ... the company uses one of the most creative marketing strategies out there.

Uber's tried-and-true marketing plan: Let your custor ers do ... http://oigaom.com/.../ubers-tried-and-true-marketing-plan let your-cust... \* Aug 9, 2012 - vinats the best way to market your startup, according to hot car service Uber? Find an experience that's genuine to your product, and don't be ...

Uber's uber cool and unconventional marketing strategy in ...

May 10, 2015 - Uber's marketing strategy in India was never once about large media spends or traditional mass marketing methods like TV, Print & OOH.

Uber Proves Master of Stunt Marketing - Digiday

Nov 5, 2013 - No one does sum marketing quite as effectively Uber. And its strategy is to sway city councils as much as the car-riding public.

Uber's uber cool & unconventional marketing strated in India http://www.linkedin.com/.../ubers-uber-cool-unconventions.... LinkedIn \* Jun 16, 2015 - This post was originally published on hook, line & clincher - a blog on online marketing campaigns by Indian marketers.How Uber builds its ... About 12,000,000 results (0.44 seconds)

#### What is Uber's marketing strategy? - Quora

https://www.quora.com/What-is-Ubers-marketing-strategy Quora \* While there may be other marketing strategies, I know of three strategies that Uber has employed. Event stunts Uber has done an excellent job with stunts \* M...

#### Uber — What's Fueling Uber's Growth Engine ... https://growthackers.com/growth-studies/uber \*

Much like Belly, Uber used intense market focus to create local network effects ..... are looking to disrupt legacy marketplaces in formulating their growth strategy.

Uber's tried-and-true marketing plan: Let your customers do ...

https://gigaom.com/.../ubers-tried-and-true-marketing-plan-let-your-cust...\* Aug 9, 2012 - What's the best way to market your startup, according to hot car service Uber? Find an experience that's genuine to your product, and don't be ...

#### 10 Step Marketing Plan - UBER - SlideShare

www.slideshare.net/.../uber-sychingping-markma-10-step-marketing-pla...\* Dec 18, 2014 - 10 Step Marketing Plan for Uber.... Grab Taxi and Uber's market share is small BRAND FB Likes UBER 29 Grabtaxi 190,000 .... UBER Strategy.

Uber's Most Effective Marketing Strategy of All Time Wys ... Many people are entimated with the cleverness of Uber's marketing tactics (despite recent troubles). And for good reaso...

Lessons from Uber's marketing strategy • The Busines Co... busine statefounder tumblr.com/.../lessons-from-ubers-marketing-strategy • Lessons from Uber's marketing strategy Uber is your 'ondemad private driver.' Which implies is that its a very expensive, but a very cool and convenient cab.

#### Uber's uber cool and unconventional marketing strategy in ... hooklineandclincher.in/uber-marketing-strategy-india/ \*

May 10, 2015 - Uber's marketing strategy in India was never once about large media spends or traditional mass marketing methods like TV, Print & OOH.

17 of Uber's most brilliant ad campaigns - Urbanful https://urbanful.org/2015/01/.../17-of-ubers-most-brilliant-ad-campaigns/ \* Jan 21, 2015 - Uber has had no shortage of brilliant promotions (kittens, anyone?) ... the company uses one of the most creative marketing strategies out there.

Uber's Brilliant Strategy to Make Itself Too Big to Ban WIRED www.wind.com/ ../ubers-brilliant-strategy-to-make-itself to bog t... Wired \* Jul 8, 2014 - The riddle of how Uber would spend its recent billion-dollar investment wasn't too difficult to solve. Travis Kalanick and company want to put ...

Uber's uber cool & unconventional marketing strategy in India https://www.linkedin.com/.../ubers-uber-cool-unconventional-... • LinkedIn • Jun 16, 2015 - This post was originally published on hook, line & clincher - a blog on online marketing campaigns by Indian marketers.How Uber builds its .... About 42 200 results (0.34 seconds)

#### As Uber Drives Into India, it's Shifting its Emerging Market ... technologies into India, it's shifting its shifting its and TechCune

Aug 30, 2013 - Transportation tech startup Über is continuing its aggressive ... As Über Drives Into India, It's Shifting Its Emerging Market Strategy Up A Gear.

#### A Dive Into Uber's Business Growth Strategy | Bin's Pog

Jul 3, 2014 - Imagine the last time you had taxi ride. Was it pleasant, neutral or unpleasant? Currently operating in 35 cities. Uber has been recking the

#### Product Marketing Manager - Careers at Uber

Sep 21, 2015 - As a Product Marketing Manager you will envision and execute on a growth and go-to-market strategy for one of Uber's core products. You will ...

#### UberPool mkt plan final paper - SlideShare

#### Uber Price Surging: Naughty Business Tactic, or Legit

Mar 20, 2015 - Uber Price Surging: Naughty Business Tactic, or Legit Market Strategy? spyrojyro@comcast.net By John-Pierre Maeli - March 20, 2015

#### Uber Go-To-Market Strategy | Marvin J Simmons - Wa

Uber Go-To-Market Strategy. In my creative brand management class, each student was tasked with developing a go-to-market plan for our baby brand.

#### The Routledge Companion to Non-Market Strategy

https://tecks.coople.com/books?isbn=1317819713 Professor of Strategy and international Management Thomas C Lawton, Thomas C. Lawton, Tazeeb S. Rajwani - 2015 -Business & Economics

For these firms, non-market strategy was naturally integrated with their market ... Uber, for example, immediately faced regulations governing taxi and livery

#### Can Uber be conquered? - Fuld + Company

May 12, 2015 - A quick survey finds that Uber might not have the top seat in terms of customer loyalty and ideal services.

#### Uber strategy in Spain | Marketing World Today

Mar 17, 2015 - Posts about Ober strategy in Spain written by HChimoff. ... Posted in Global Business/Marketing, Go-To-Market Strategy/Philosophy, New ....

The Uber scandal: Here's the difference between pro-harket ... New Joynwaiong/...../the-uber-scandakher... \* American Exterprise Institute \* Aug 21, 2013 - (DC's corrupt, crony capitalist crackdown on Uber would be the opposite of ... A pro-market strategy rejects subsidies not only because they're a

## What's this called?

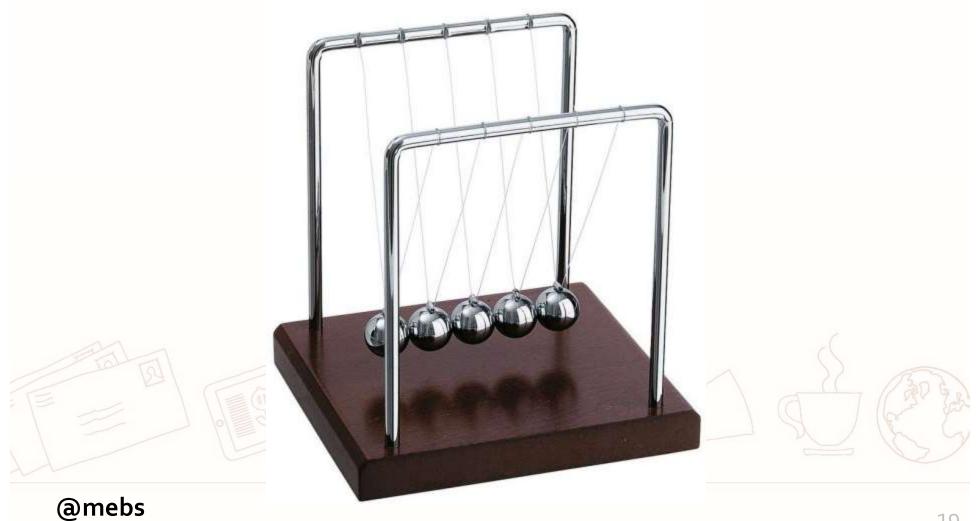

# Using image matching

Tineye.com, Google Images "related images", Bing "Image Match" Is anyone using our photos? ID an infographic from the report, look for uses of that image

|   |               |              | to the star and the star of |          |                 |           |       |
|---|---------------|--------------|-----------------------------|----------|-----------------|-----------|-------|
| Â | U.S. POLITICS | MEDIA & NEWS | social trends               | RELIGION | INTERNET & TECH | HISPANICS | GLOBA |
|   |               |              |                             |          | INDICATORS      | DATASETS  | ABOUT |

REPORT

MAY 21, 2013

f t 🗙 🗐 🕂

#### Teens, Social Media, and Privacy

#### BY MARY MADDEN, AMANDA LENHART, SANDRA CORTESI, URS GASSER, MAEVE DUGGAN, AARON SMITH AND MEREDITH BEATON

#### Teens, Social Media, and Privacy

Teens share a wide range of information about themselves on social media sites;<sup>1</sup> indeed the sites themselves are designed to encourage the sharing of information and the expansion of networks. However, few teens embrace a fully public approach to social media. Instead, they take an array of steps to restrict and prune their profiles, and their patterns of reputation management on social media vary greatly according to their gender and network size. These are among the key findings from a new report used on a survey of 802 teens that examines teens' privacy management on social media

- Teens are sharing more information about themselves on social media did in the past. For the five different types of personal information that we me both 2006 and 2012, each is significantly more likely to be shared by teen social me users in our most recent survey.
- Teen Twitter use has grown significantly: 24% of online teens use Twitter, up from 16% in 2011.
- The typical (median) teen Facebook user has 300 friends, while the typical teen Twitter user has 79 followers.

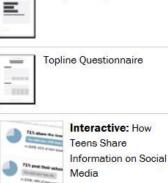

Complete Report

REPORT MATERIALS

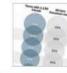

Interactive: Teens on Facebook: What They Share with Friends

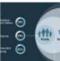

Infographic: Teens, Social Media, and Privacy

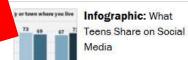

Carlo Carlo

Focus group highlights: What teens said about social media, privacy, and online identity

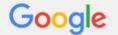

#### "teens share" http://www.pewinternet.org/2013/05/21/what-teens-share

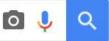

All Videos

Images

News

More -Shopping

#### Search tools

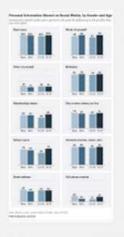

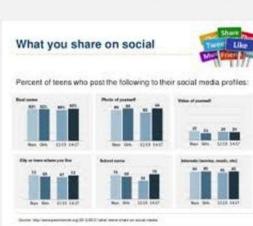

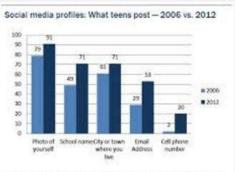

Source: New Internet Parent/Toen Privacy Survey, July 26-September 30, 2012, n=802 Teens ages 12-17. Interviews were conducted in English and Spanish and on landline and cell phones. Margin of error for results based on teen social media users is vr. 5.1. percentage points. Comparison data for 2006 comes from the Few Internet Parents & Teern Survey, October 23-November 19, 2006, nv487 trees with a profile orders. Margis of error is 4/-5.2 percentage points.

Third party access concern: Privacy settings and network size Among teen social media users, the % who express concern over third party access to the information shared on the social network site they use most aftern by privacy settings and orbands size

|    |                                     | Very<br>Concerned | Somewhat<br>Concerned | Not too | Not at all<br>concerned |
|----|-------------------------------------|-------------------|-----------------------|---------|-------------------------|
|    | All teen social media users (a-632) | 9                 | 51                    | 18      | - 22                    |
| 2  | Privary Settings                    |                   |                       |         |                         |
|    | Public (#+77)                       | 10                | 21                    | 26      | 43 10                   |
| 5  | Partially Private (n=1400           | 5                 | 58"                   | 447     | 43                      |
| Ē  | Private (n=259)                     | 10                | 31                    | 39      | 20                      |
| ŝ  | Network Stor                        |                   |                       |         |                         |
| a, | 1-150 friends (n=152)               | 15                | 33                    | 35      | 20                      |
| 5  | 151-300 friends (s=152)             | 7                 | 32                    | 34      | 28                      |
| i. | 301-600 friends.(v=150)             | 5                 | 23                    | 42      | 19                      |
| đ  | 601+filends(h=128)                  | 9.                | 29                    | 41      | 21                      |

Searce: Proc Internet Facest/Teres Privacy Survey, July 26 Sectorday 30, 2012 1, 202 been ages 12-17. Interviews were conducted in English and Spanish and on landline and cell phones. Margin of error for results based on teen social media users is 4/-5.1 percentage points.

Note: Colorres marked with a superscript letter (\*) indicate a statistically significant difference between that row and the row designated by that superscript letter. Statistical significance is

determined inside the specific section covering each rose and column grouping in that row

#### Teen reputation management activities on social media

% of teen social media users within each group who do the following to monitor their online reputation .

|    |                                          | Delete or<br>edit own<br>post | Delete<br>comments<br>athens<br>make | Untag<br>photo | Delete<br>account | Regret<br>something<br>you posted |
|----|------------------------------------------|-------------------------------|--------------------------------------|----------------|-------------------|-----------------------------------|
|    | Total teen social media<br>users (n=632) | 50                            | 53                                   | 45             | 33                | 19                                |
|    | Sex                                      | 1000                          |                                      |                |                   |                                   |
|    | Boys (m-308)                             | 50                            | 45                                   | 53             | 27                | 20                                |
| 8  | Gerts (m-524)                            | 58                            | 58                                   | 58°            | - 35              | 18                                |
|    | Age                                      | S 222                         | 1.000                                | 1.1.1          | 1. 22             | 1000                              |
| a. | 12-13 (#+151)                            | 64                            | 52                                   | 39             | 31                | 22                                |
| 8  | 14-17 (n=681)                            | 57                            | 54                                   | 48             | 32                | 17                                |

Source: Pew Internet Parent/Teen Privacy Survey, July 26-September 30, 2012. IN-802 teens ages 12-17. interviews were conducted in English and Sperich and on landline and cell phones. Margin of error for results based on teen social media users is +/- 5.3 percentage points.

Note: Columns marked with a superscript letter (\*) indicate a statistically significant difference between that now and the now designated by that superscript letter. Statistical significance is determined inside the specific section covering each demographic trait.

#### Other experiences online

| <br> |         | - | <br>1.1 | <br>÷., |
|------|---------|---|---------|---------|
|      | et uner |   |         |         |

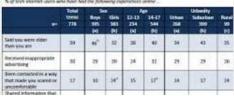

#### Joking, coding, and posting fake information % of teen social media users within each group who do the following ...

|                                       | Share inside jokes<br>or coded messages                     | Post fake<br>information                                                                   |
|---------------------------------------|-------------------------------------------------------------|--------------------------------------------------------------------------------------------|
| Total teen social media users (n=588) | 58                                                          | 26                                                                                         |
| Sex                                   |                                                             |                                                                                            |
| Boys (n=308)                          | 54                                                          | 24                                                                                         |
| Girls (n=324)                         | 63                                                          | 29                                                                                         |
| Age                                   |                                                             |                                                                                            |
| 12-13 (#=151)                         | 46                                                          | 33                                                                                         |
| 14-17 (n=481)                         | 62"                                                         | 24                                                                                         |
|                                       | Sex<br>Boys (n=308)<br>Gets (n=324)<br>Age<br>12-13 (n=151) | or coded messages           Total teen social media users (n-588)         58           Sex |

Source: Pew Internet Parent/Teen Privacy Survey, July 26 September 30, 2012. n=802 teens ages 12-17. Interviews were conducted in English and Spanish and on landline and cell phones. Margin of error for results based on teen social media users is 4/-5.2 percentage points.

Note: Columns marked with a superscript letter (1) indicate a statistically significant difference between that row and the row designated by that superscript letter. Statistical significance is determined inside the specific section covering each demographic trait

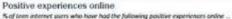

|                                                          | Tetal  | 564  |            | ACE         |           |             |           |                 |
|----------------------------------------------------------|--------|------|------------|-------------|-----------|-------------|-----------|-----------------|
|                                                          | Teens. | Bays | Girts      | 12-13       | 14-17     | Urben       | Suburban  | Renal           |
|                                                          | 778    | EK   | 343<br>(b) | 2344<br>(#) | 544<br>(M | 244<br>(11) | 398<br>(M | 66<br>[1]       |
|                                                          |        |      |            |             |           |             |           |                 |
| Had experience that made<br>you feel good about yourself | 52     | 51   | 53         | 39          | 58°       | 44          | 55"       | 61,,            |
| Met someone online who<br>became a good friend           | - 3/3  | 40   | 36         | 32          | 42*       | 39          | 36        | 50 <sup>b</sup> |

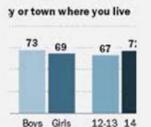

change over time N of leven and adult intervet users who use social remeaning atten or 7witten, own time 

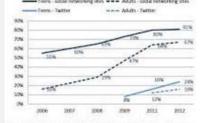

Searce: The Pere Research Center Internet & American Gile Project Teen & Farenti surveys, Source: Teen Effait Sater Inter surveys of teems age 13-17 candidated Gittalier Neuroscied (2006, agentedee Americanities 2007, Americanity 2008, Americanity 2008, Americanit September 2009, July August 2011, and Newershee Descention 2012 (2+2,201). Methodological information for each survey is available from http://pewers.ch/210800

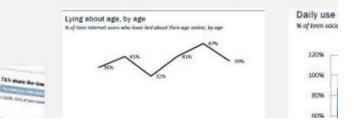

Trionda Extend 0het 205.0 10 81324 freet Others met m loachs Catabe state Source 12-17. Marge Batel 1

thet to

invitie (

Netw

Safer

Teen and adult use of social networking sites and Twitter --

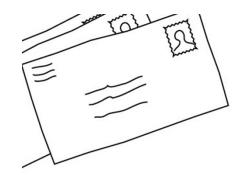

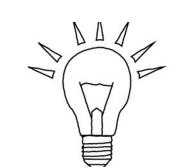

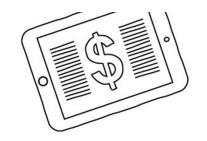

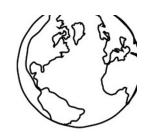

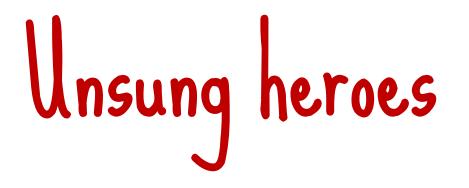

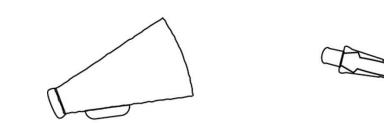

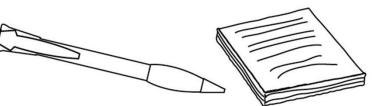

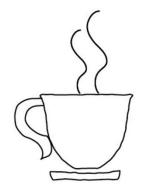

### Millionshort.com

'What haven't you found?' <sup>tm</sup> Filter by site popularity Eliminate 'click-bait'

Essential for people-searching, other long-tail niche searches

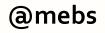

| 🔴 POPULARITY           |                                                                                                    |                 |
|------------------------|----------------------------------------------------------------------------------------------------|-----------------|
| Don't remove any       | type 2 diabetes recipes Don't remo                                                                                                    | ove any sites   |
| Remove Top 100         |                                                                                                    |                 |
| Remove Top 1000        | Diabetes Type 2 Recipes - Cooking For Diabetics                                                                                                    |                 |
| Remove Top 10k         | http://cookingfordiabetics.org/diabetes-type-2-recipes/<br>Type 2 diabetes (sometimes called mature onset diabetes) is the most common form of d                                                                            | liabetes,       |
| Remove Top 100k        | accounting for 90% of cases diabetes. This disease affects nearly 17                                                                                                    |                 |
| Remove Top Million     | Recipes - Diabetes Queensland                                                                                                    |                 |
| E-COMMERCE             | http://www.diabetesqld.org.au/recipes.aspx<br>Diabetes Queensland provides you with healthy recipes to assist you in maintaining a hea<br>with regular exercise. Submit your own recipe.                                    | althy lifestyle |
| Don't remove any       | Living with Type 2 Diabetes - Easy Recipes for Diabetics                                                                                                    |                 |
| Show ecommerce sites   | http://www.easy-special-health-recipes.com/type-2-diabetes.html<br>Type 2 diabetes, find the easy to prepare, effective day to day diabetic recipes,cheaper for<br>plans                                                    | ods diet        |
| Remove ecommerce sites | Triple chocolate brownies - Diabetes Queensland<br>http://www.diabetesqld.org.au/recipes/dessert/triple-chocolate-brownies.aspx<br>Diabetes Queensland provides you with healthy recipes to assist you in maintaining a hea | althy lifestyle |
|                        | with regular exercise. Submit your own recipe.                                                                                                    | 8723 87U        |
| Don't remove any       | Recipes For Diabetes Type 2                                                                                                    |                 |
| Show sites with ads    |                                                                                                    |                 |
| Remove sites with ads  | >                                                                                                    |                 |
| @mebs                  |                                                                                                    | 25              |

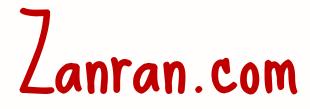

### "Google for data" Web crawler looks for images on web pages Algorithm IDs tables and graphs Extracts text surrounding image

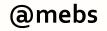

#### ZANRAN biomass fuels

#### ✓ GRAPHS ✓ TABLES ✓ REPORTS

Anywhere 6 months V

Any file type

site .

Email

▼

33 more results from this

G+1 F Like Y Tweet

#### Data & statistics on biomass fuels - 7637 results

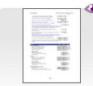

**Cumulative added Emissions from** www.mtclimatecharge.us/ewebedit /water heating equipment designed Biomass/Biogas/Landfill Gas Fuel L GBtu/yr MMtCO2e MMtCO2e .... Factor to reflect probable higher cos

2020 (projection) | Montana Climate

Biomass fuel input for heating in www.res-h-policy.eu/downloads/Aus RES-H Policy Target setting for RES increases constantly, the final energ in residential and tertiary buildings ( in buildings

029 (projection) | RES-H Policy –

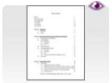

#### **Economics and Carbon Offset Po** www.rea

canada.com/online library/ghg offs Economics and Carbon Offset Poter Offset Potentials of Biomass Fuels 2022 (projection) | Welcome to Reso

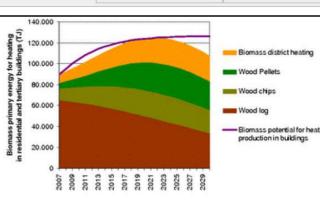

Figure 21 Biomass fuel input for heating in buildings in the selected bottom-up scenario

The comparison of the two figures above shows that although the number of buildings with biomass heating systems clearly increases constantly, the final energy reduces after 2020. The reason for this result is the assumption regarding increasing thermal quality of the building stock. Not only new buildings become more and more efficient. Rather existing buildings are also increasingly subject to renovation measures. This leads to lower energy demand. In particular this is the case for wood log heating systems. On the one hand, they are partly installed in old buildings with a higher need for renovation. On the other hand, due to our assumptions the number of buildings with wood log systems remains almost constant.

The most dynamic development can be observed for pellet heating systems. For district heating systems, we can observe that in particular larger buildings (multifamily houses and non-residential buildings) are connected to these heating grids. This leads to a higher energy demand. However, the penetration of district heating systems more and more has to take into account decreasing heat densities, in particular in rural regions. The selected bottom-up scenario shows a clear shift from wood log to district heating, pellets and wood chips.

4.4 Heat pumps - buildings

#### @mebs

27

B

om

SS

## Wolfram Alpha.com

'Computational knowledge engine' Answers, not search results Nice for comparisons, readyreference

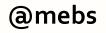

#### father's cousin's grandchildren

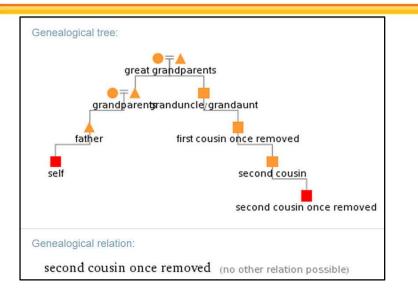

#### Poseidon vs Artemis

|                | Poseidon                                                                                                    | Artemis                                                                                        |
|----------------|----------------------------------------------------------------------------------------------------|------------------------------------------------------------------------------------------------|
| gender         | male                                                                                                    | female                                                                                         |
| patronages     | sea   rivers   flood  <br>drought   earthquakes  <br>horses                                                           | hunt   wild animals  <br>wilderness   fertility  <br>childbirth                                |
| special powers | create earthquakes and<br>storms   control the<br>sea   create islands  <br>caused certain forms of<br>mental illness | control over wild<br>animals   transform men<br>into animals   healing  <br>spread of diseases |
| symbols        | beard   holding a<br>trident   fish  <br>dolphin   horse   bull                                                       | cypress   bow and<br>arrow   deer                                                              |

C major 7th chord

| Notes:<br>C <sub>4</sub> E <sub>4</sub> G <sub>4</sub> B <sub>4</sub> |                 | Play soun |
|-----------------------------------------------------------------------|-----------------|-----------|
| Chord root:                                                           |                 | Play soun |
| Music notation:                                                       |                 | Play sour |
| Ç I                                                                   |                 |           |
| Keyboard display:                                                     |                 | Play sour |
| Guitar chord voicings:                                                |                 | Mo        |
| 000                                                                   | <b>66 1 6</b> 3 |           |

## Quick scan-the-horizon

instya.com Pre-selects search tools for web, video, news, images, social, etc.

Good reminder to users – look in multiple sources!

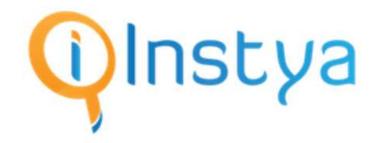

| Web | Images     | News      | Videos | Shopping | Answers | Social | Dictionary |
|-----|------------|-----------|--------|----------|---------|--------|------------|
|     | polyrhythn | nic thera |        |          |         |        |            |
|     |            |           |        |          |         |        |            |

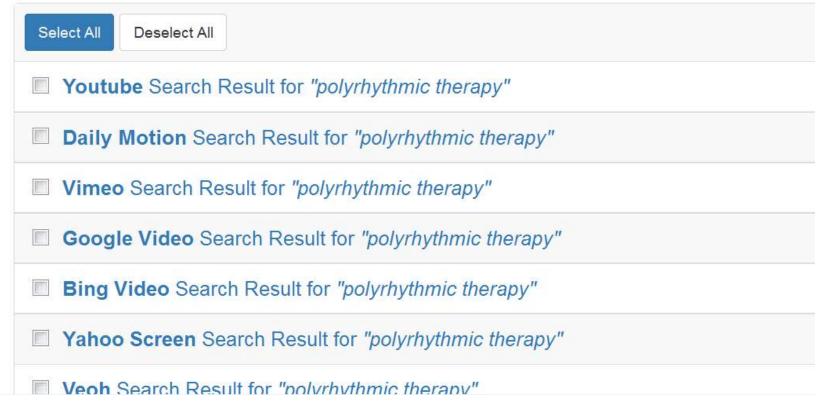

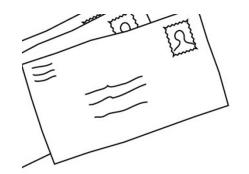

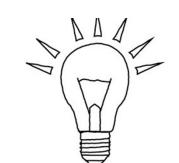

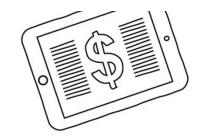

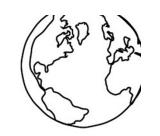

# Insights from social media (no, really!)

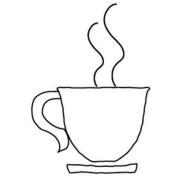

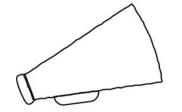

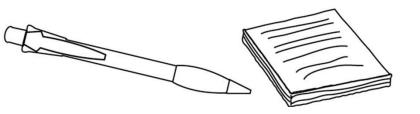

# Search social media <u>on Google</u>

site:facebook.com name
site:twitter.com name

site:twitter.com "John \* Doe"
Add location, job, etc. if needed

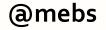

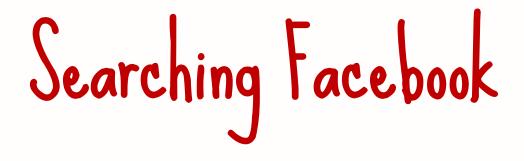

### Good luck 🙂

### Looking for a person: "People named Joe Blow who live near Pensacola"

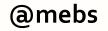

# Searching Facebook

"Universal" search Except non-public posts Good for unusual topics ID support groups Sort by relevance, not date 😕

# Searching for individuals

Watch for name variants LinkedIn: Katherine J. MacArthur Facebook: Kathy MacArthur Twitter: CatMac

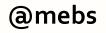

# Following breaking news

Twitter #keyword NEAR:location WITHIN:n mi Use keywords used by locals Skim tweets for trending #hashtag

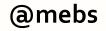

## explosion "east village" near:"New York" within:5mi

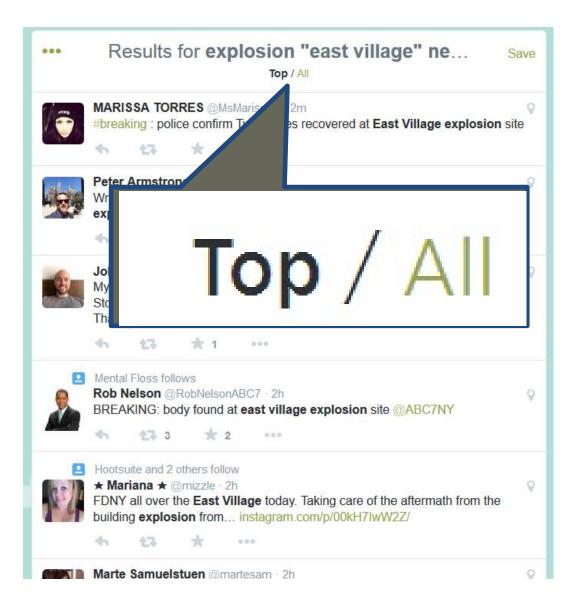

#### @mebs

## Twitter search hacks

Look for engagement min\_retweets:n min\_faves:n Millennials (brands OR marketing) min retweets:5

### tind I weets w/links to a URL

Find any tweets that link to a site (even in shortened URL) Track mentions of a press release, org

epa.gov "food recovery"

@mebs

## Finding the next source

### Look for tweets with links Topsy has "Links" filters Twitter search: *keywords* filter:links

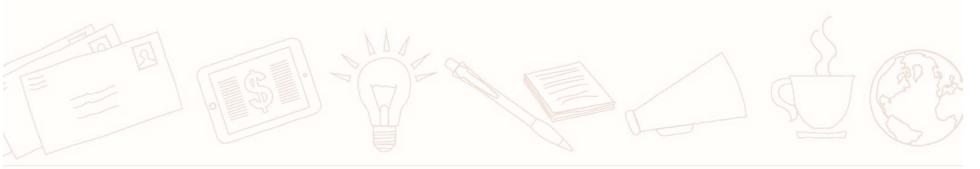

@mebs

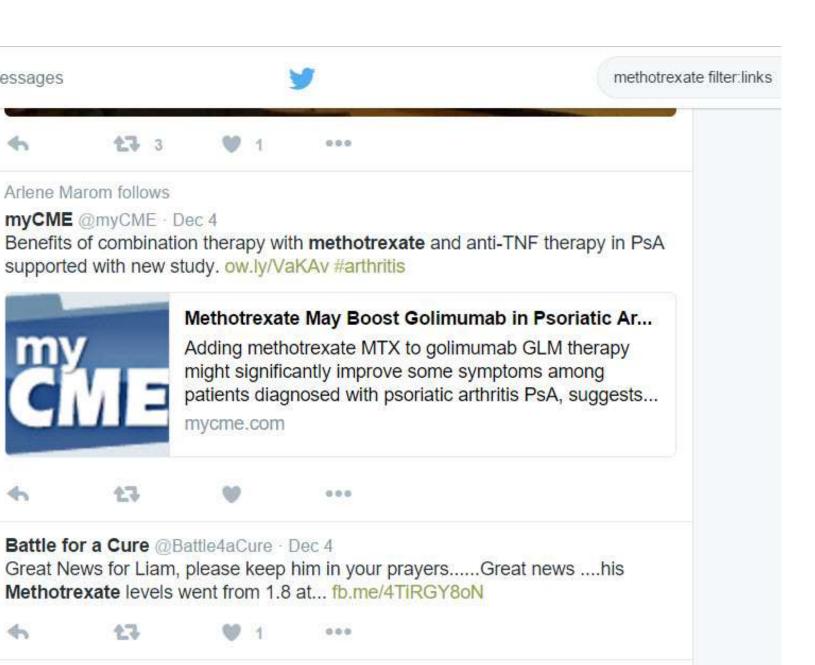

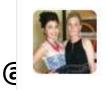

Messages

**4** 

Сме

S.L Sully @ssullivan315 · Dec 2

# LinkedIn insights

Use Advanced Search to find experts Use Advanced Search Search with keywords, location Filter with Industry: Libraries to find librarians

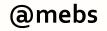

## LinkedIn's <u>Advanced</u> People search

| PREMIUM |         | 22- | Search people |   |        | ٩ | Advanced |
|---------|---------|-----|---------------|---|--------|---|----------|
| Profile | Network | Q   | All           |   |        |   |          |
|         |         | ×   | People        | ~ |        |   |          |
|         |         | 8   | Jobs          |   |        |   |          |
|         |         |     | Companies     |   |        |   |          |
|         |         | iĝi | Groups        |   |        |   |          |
|         |         | ŀ.  | Universities  |   | 2      |   |          |
|         |         | Ģ   | Articles      |   |        |   |          |
|         |         |     | Inbox         |   | ¢<br>Ç |   |          |

## ID info pros to consult

| Keywords Relationship                       |                    |
|---------------------------------------------|--------------------|
| ☐ Ist Conr       ✓ 1st Conr       ✓ 2nd Con |                    |
| First Name Group M                          |                    |
| Last Name Location                          |                    |
| Current Com                                 | pany               |
| Industry                                    | the of Fundant-Ind |
| Company                                     | ve Office          |
|                                             | Trave & Tourism    |
|                                             | and Supply Chain   |
|                                             | Goods & Jewelry    |
| School Past Compar                          |                    |
| Past compa                                  | iy                 |
| Location School                             |                    |
| Located in or near:                         | lage               |
| Country Nonprofit Inte                      | erests             |
| South Africa                                |                    |

@mebs

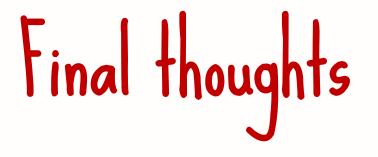

### Stay curious Cultivate DISsatisfaction Be prepared to shift as search tools change

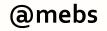

Reach Mary Ellen at mbates@batesinfo.com BatesInfo.com **Reluctant-entrepreneur.com** Twitter: @mebs LinkedIn: maryellenbates **Facebook: maryellenbates**